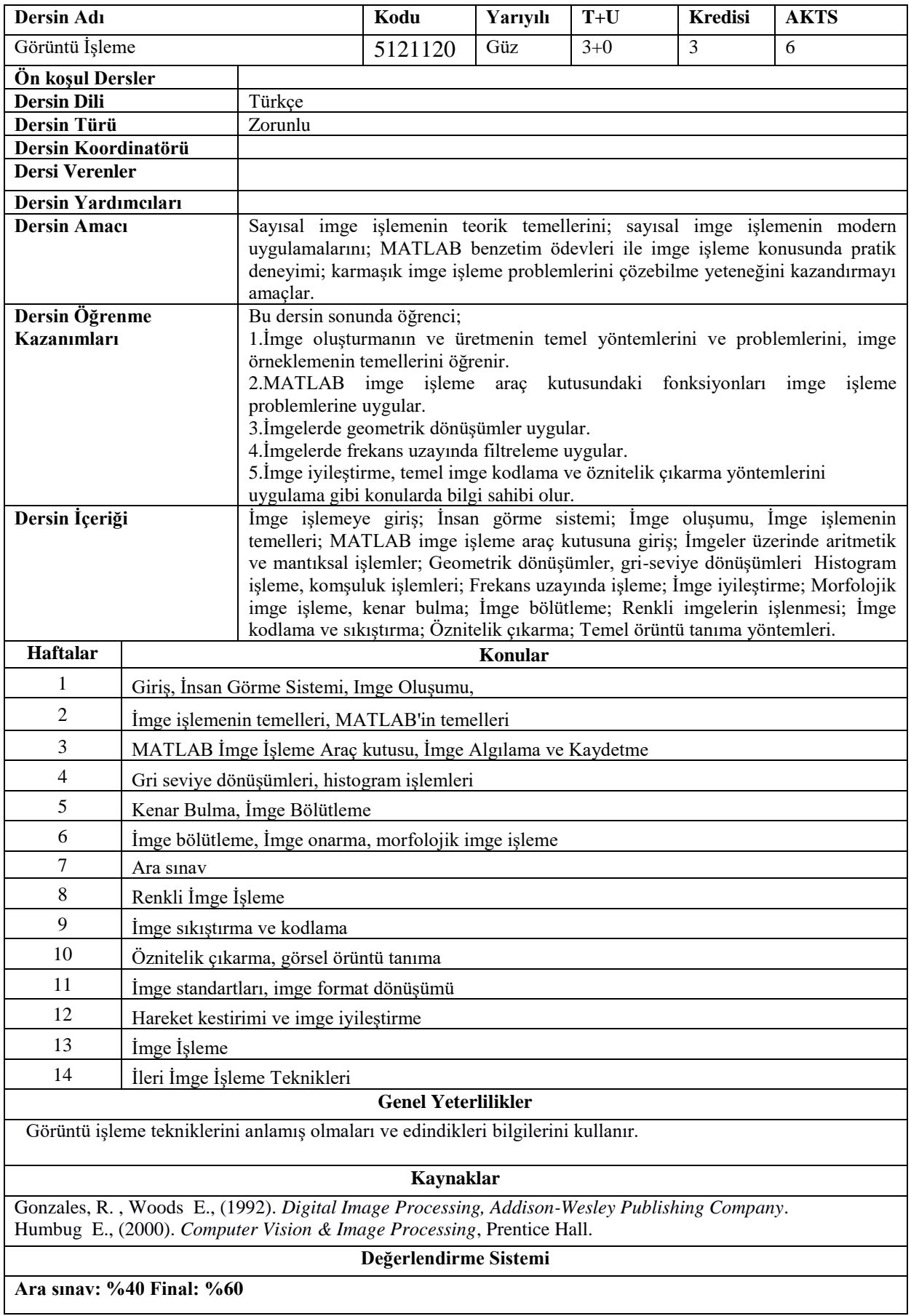

 $\mathsf{l}$ 

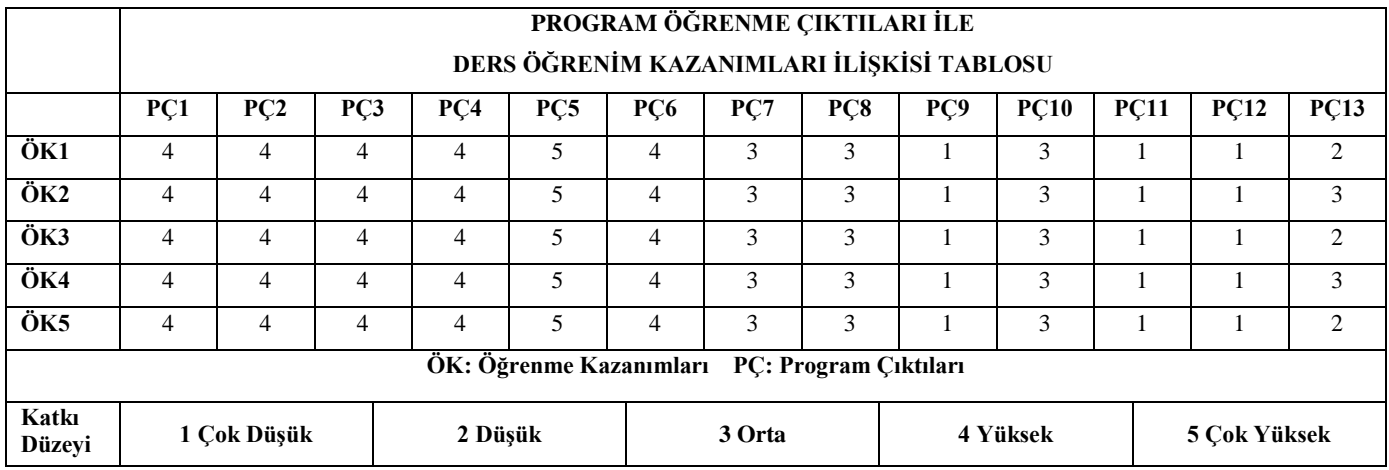

## **Program Çıktıları ve İlgili Dersin İlişkisi**

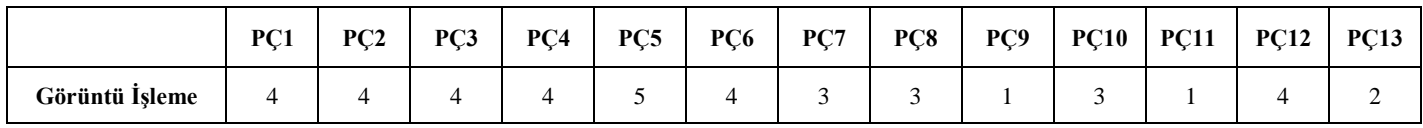